Subject: Re: Column Filter Posted by [gpatti](https://forum.radicore.org/index.php?t=usrinfo&id=160) on Thu, 04 Feb 2010 00:01:47 GMT [View Forum Message](https://forum.radicore.org/index.php?t=rview&th=545&goto=2436#msg_2436) <> [Reply to Message](https://forum.radicore.org/index.php?t=post&reply_to=2436)

I'd spotted this in the FAQs but wasn't sure how you had done it. I'll play around with the information provided and see what I can do.

I'm just a little unclear about the 'dummy' entity part. I have real data showing from the parent entity. How do I add the filter fields as well? Do I just add them to the fieldspec of the parent somewhere?

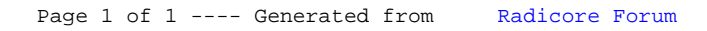